## **Contents**

- [1 Requests](#page-0-0)
- [2 Responses](#page-0-1)
	- [2.1 1xx Informational](#page-0-2) ♦ **[Messages](#page-0-2)**
	- ♦ [2.2 2xx Successful Responses](#page-0-3)
	- [2.3 3xx Redirection](#page-0-4) ♦ [Responses](#page-0-4)
	- [2.4 4xx Request Failure](#page-1-0) ♦ [Responses](#page-1-0)
	- [2.5 5xx Server Failure](#page-1-1) ♦ **[Responses](#page-1-1)**
	- [2.6 6xx Global Failure](#page-2-0) ♦ **[Responses](#page-2-0)**
	- [2.7 Example: Playback](#page-2-1) ♦ [custom error message](#page-2-1)
	- ◆ [2.8 See Also](#page-3-0)

# <span id="page-0-0"></span>**Requests**

- INVITE Indicates that a user is being invited to join a session.
- ACK Confirms that client has received a response to the invite message.
- BYE Terminates a call.
- CANCEL Cancels any Pending Searches.
- OPTIONS Queries for Capabilities.
- REGISTER Registers the Address listed in the header field with a SIP Server.

# <span id="page-0-1"></span>**Responses**

### <span id="page-0-2"></span>**1xx Informational Messages**

- 100 Trying: Indicates that a request has been initiated by the caller and the called party has yet not been located.
- 180 Ringing: Indicates that the called party has been located and is being notified of the call.
- 181 Call is being forwarded: Indicates that the called party has rerouted the call to another.
- 182 Queued: Indicates that the called party is currently not available, and have put the call in queue.
- 183 Session in Progress

### <span id="page-0-4"></span><span id="page-0-3"></span>**2xx Successful Responses**

• 200 OK: Indicates that the request has been successfully processed.

### **3xx Redirection Responses**

- 300 Multiple Choices: Indicates that the address resolved to more than one location.
- 301 Moved permanently: Indicates user is no longer available at this location, an alternate location should be included in the header.
- 302 Moved Temporarily: Indicates that the user in temporarily unavailable, an alternate location should be included in the header.
- 305 Use Proxy: This response indicates that the caller must use a proxy to contact the called party.
- 380 Call is not successful but alternate services are available.

#### <span id="page-1-0"></span>**4xx Request Failure Responses**

- 400 Bad Request: Indicates the request sent could not be understood.
- 401 Unauthorized Request: Indicates the request requires authorization.
- 402 Payment Required: Indicates payment is required to complete the call.
- 403 Forbidden: Indicates Server has received the request but will not provide the service.
- 404 Not Found: Indicates the server was not found.
- 405 Method Not Allowed: Indicates that the request contains a list of methods that are not allowed.
- 406 Not acceptable: Indicates that the request can not be processed by the client.
- 407 Proxy Authentication Required: Client must first authenticate itself with a proxy.
- 408 Request Timeout: The server could not produce a response before a given time out.
- 409 Conflict: Indicates a conflict with the current state of the resource.
- 410 Gone: Resource is no longer available at the server and no forwarding address was found.
- 411 Length Required: User refuses request without a specified length.
- 412 Request Entity Too Large: Server refuses to process request because URI is too long.
- 415 Unsupported Media: Indicates the format of the body is not supported by the destination endpoint.
- 420 Bad Extension: The server could not understand the protocol extension indicated in the required header.
- 480 Temporarily Unavailable: Indicates that the called party was contacted but was temporarily unavailable.
- 481 Call Leg Transaction Does Not Exist: Indicates that the server was ignoring the request of bye or cancel since there is no matching Invite transaction.
- 482 Loop Detected: (Also, *Request Merged*) Server received a request which has it self in the path.
- 483 Too Many Hops: The server received a request that required more hops than allowed.
- 484 Incomplete Address: The server received a request with an incomplete address.
- 485 Ambiguous: Server received a request in which the called address is ambiguous.
- 486 Busy Here: The called party was contacted but the system was not able to receive any more calls.
- 487 Request Terminated: The calling party canceled the request before the dialog was established with a 200 OK.
- 488 Not Acceptable Here
- 489 Bad Event: See [RFC3265](http://www.faqs.org/rfcs/rfc3265.html)
- 491 Request Pending
- 493 Undecipherable
- <span id="page-1-1"></span>• 494 Security Agreement Required: See [RFC3329](http://www.faqs.org/rfcs/rfc3329.html)

#### **5xx Server Failure Responses**

- 500 Server Internal Error: Server encountered an unexpected error and could not process the request
- 501 Not Implemented: Server does not support the functions required to complete the request.
- 502 Bad Gateway: Server received an invalid request upstream.
- 503 Service Unavailable: Server has an overload or maintenance problem.
- 504 Gateway Timeout: Server did not receive a timely response from another server.
- 505 Version Not Supported: Server does not support the SIP protocol used in the request.

#### <span id="page-2-0"></span>**6xx Global Failure Responses**

- 600 Busy Everywhere: Called party is busy and cannot take the call at this time.
- 603 Decline: Called party was contacted but does not want to take part in the call.
- 604 Does Not Exist Anywhere: Called Party does not exist anywhere in the network.
- 606 Not Acceptable: Called party has rejected some part of the call session description as unacceptable.

#### <span id="page-2-1"></span>**Example: Playback custom error message**

```
<action application="set" data="hangup_on_bridge=true"/>
<action application="set" data="continue_on_fail=true"/>
<action application="bridge" data="..."/>
<action application="lua" data="playerror.lua"/>
```
That'll run the lua script after the bridge, but only if the bridge fails.

```
In the lua script:
  cause = session:getVariable("originate_disposition")
  if (cause == "USER_BUSY") then
     session: streamFile("ivr/ivr-user_busy.wav");
  elseif (cause == "UNALLOCATED_NUMBER") then
      session:streamFile("ivr/ivr-unallocated_number.wav");
   elseif (cause == "NO_USER_RESPONSE" or cause=="NO_ANSWER") then
      session:streamFile("ivr/ivr-no_user_response.wav");
   else
      session:streamFile("ivr/ivr-please_check_number_try_again.wav");
   end
```
See Hangup Causes for the full list of causes.

Alternatively you can now use transfer on fail like this

```
<action application="set" data="hangup_on_bridge=true"/>
<action application="set" data="continue_on_fail=true"/>
<action application="set" data="transfer_on_fail=UNALLOCATED_NUMBER auto_cause xml error"/>
<action application="bridge" data="A..."/>
```

```
<action application="bridge" data="B..."/>
```
then have the an "Error" context in your dialplan.

5xx Server Failure Responses 3

#### SIP\_Protocol\_Messages

```
<context name="error">
    <extension name="UNALLOCATED_NUMBER" continue="true">
       <condition field="${originate_disposition}" expression="UNALLOCATED_NUMBER" continue="false" break="on-true">
        <action application="playback" data="/usr/local/freeswitch/sounds/NotInService.wav"/>
         <action application="hangup" data="NORMAL_CLEARING"/>
       </condition>
     </extension>
</context>
```
<span id="page-3-0"></span>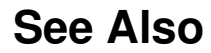

• [IANA SIP Parameters](http://www.iana.org/assignments/sip-parameters)